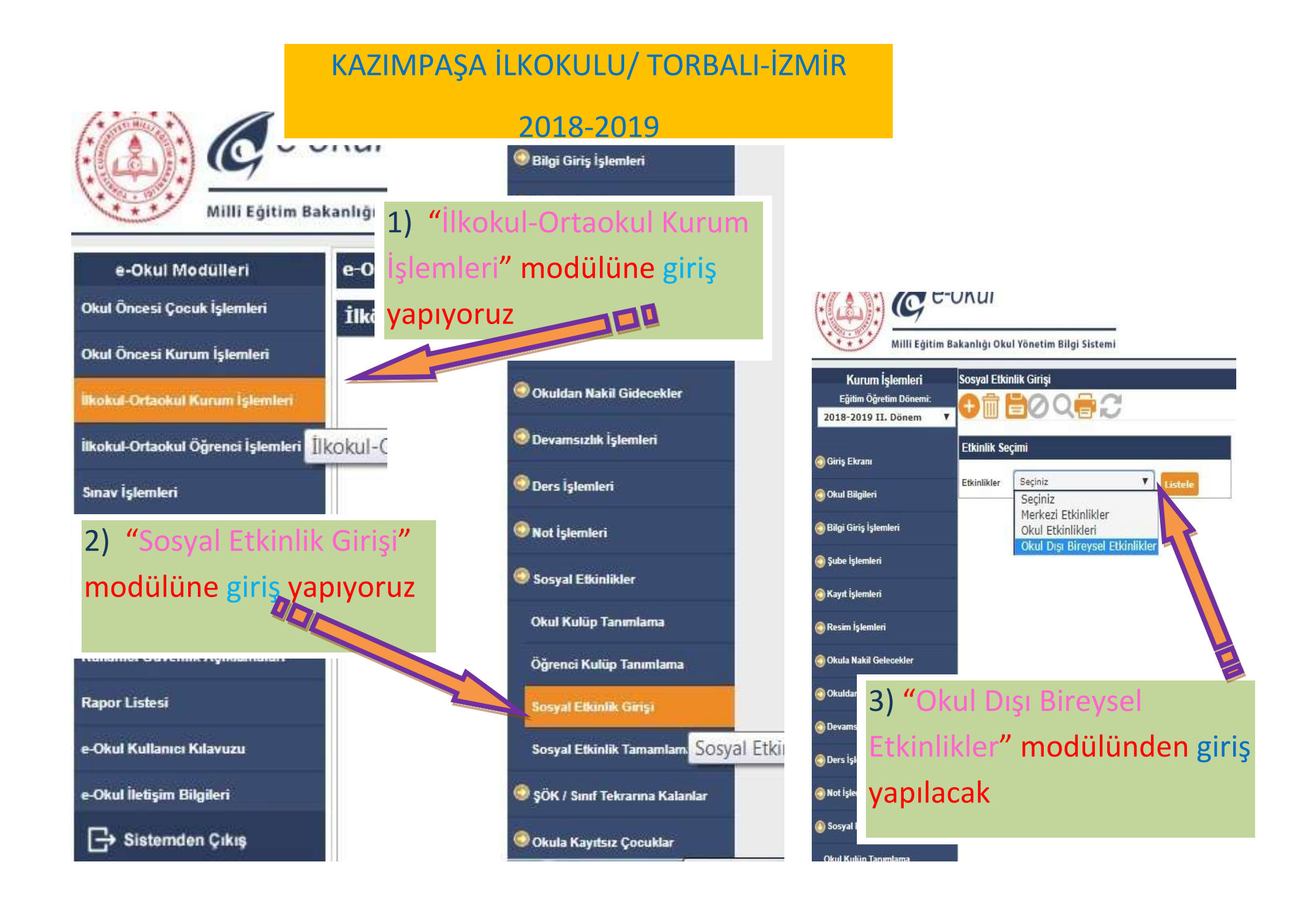

### Örnek: ÖĞRENCİ "BELEDİYENİN AÇTIĞI KURSLARA KATILMIŞ" İSE;

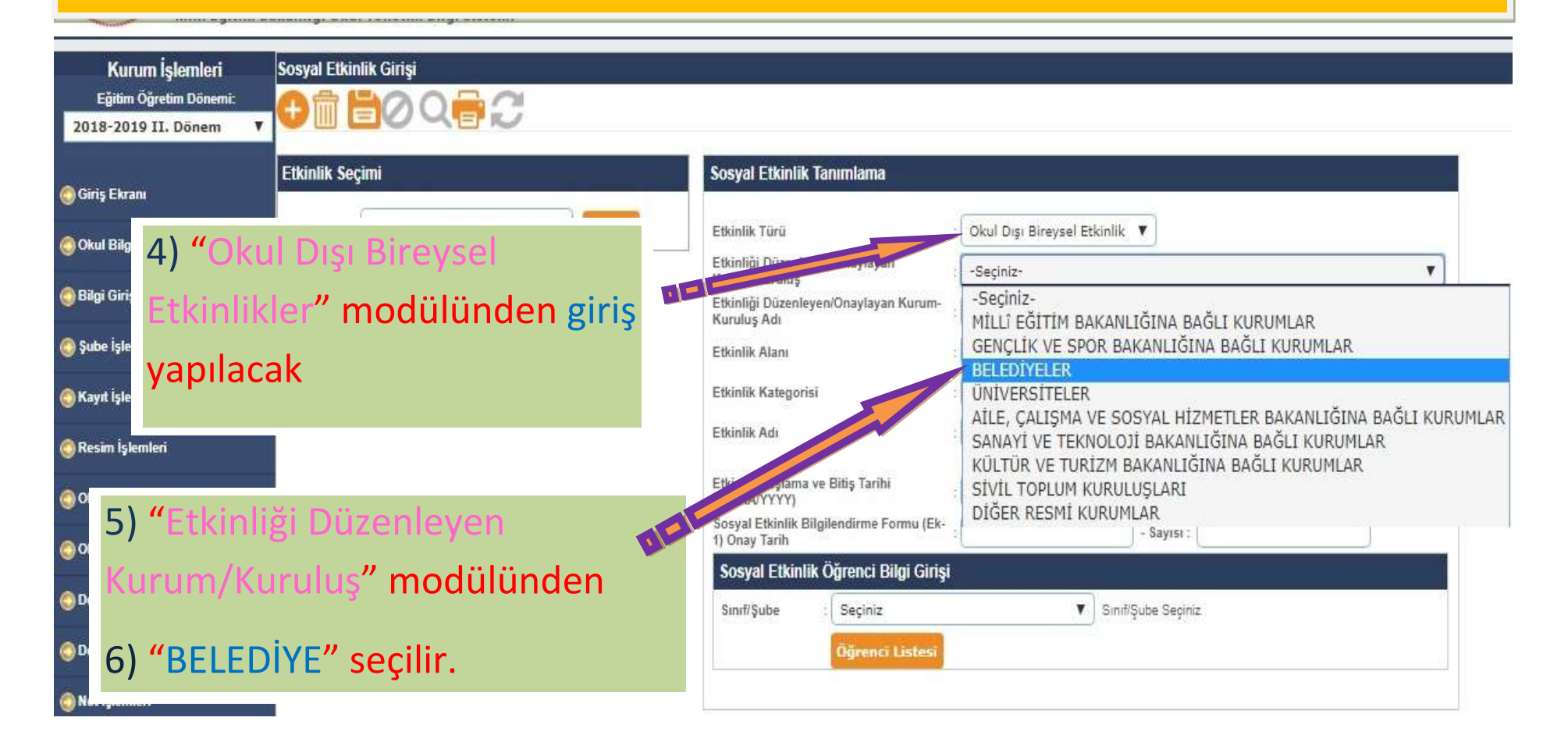

# Örnek: ÖĞRENCİ "BELEDİYENİN AÇTIĞI KURSLARA KATILMIŞ" İSE;

7) "Etkinlik Alanı" modülünden "Halk Oyunları ise "SPORTİF ETKİNLİKLER" modülü seçilir.

Okul Dışı Bireysel Etkinlikler V

Listele

**BOQOC** 

kanl

**Sost** 

**Etkinlik Seçimi** 

Ffkinlikler

8) "Etkinlik Kategorisi" –Halk Oyunları- modülü seçilir.

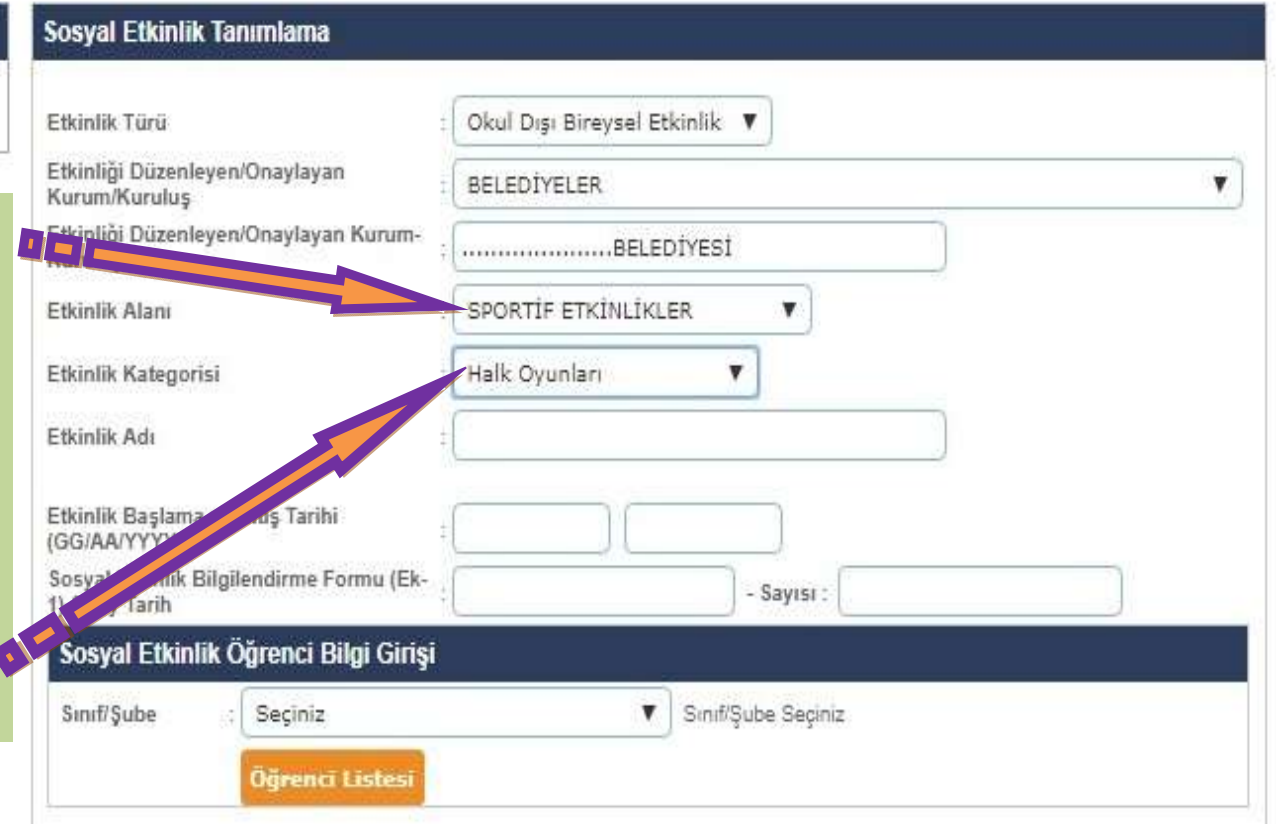

### $k||$

## Örnek: ÖĞRENCİ "BELEDİYENİN AÇTIĞI KURSLARA KATILMIŞ" İSE;

### Sosyal Etkinlik Girişi

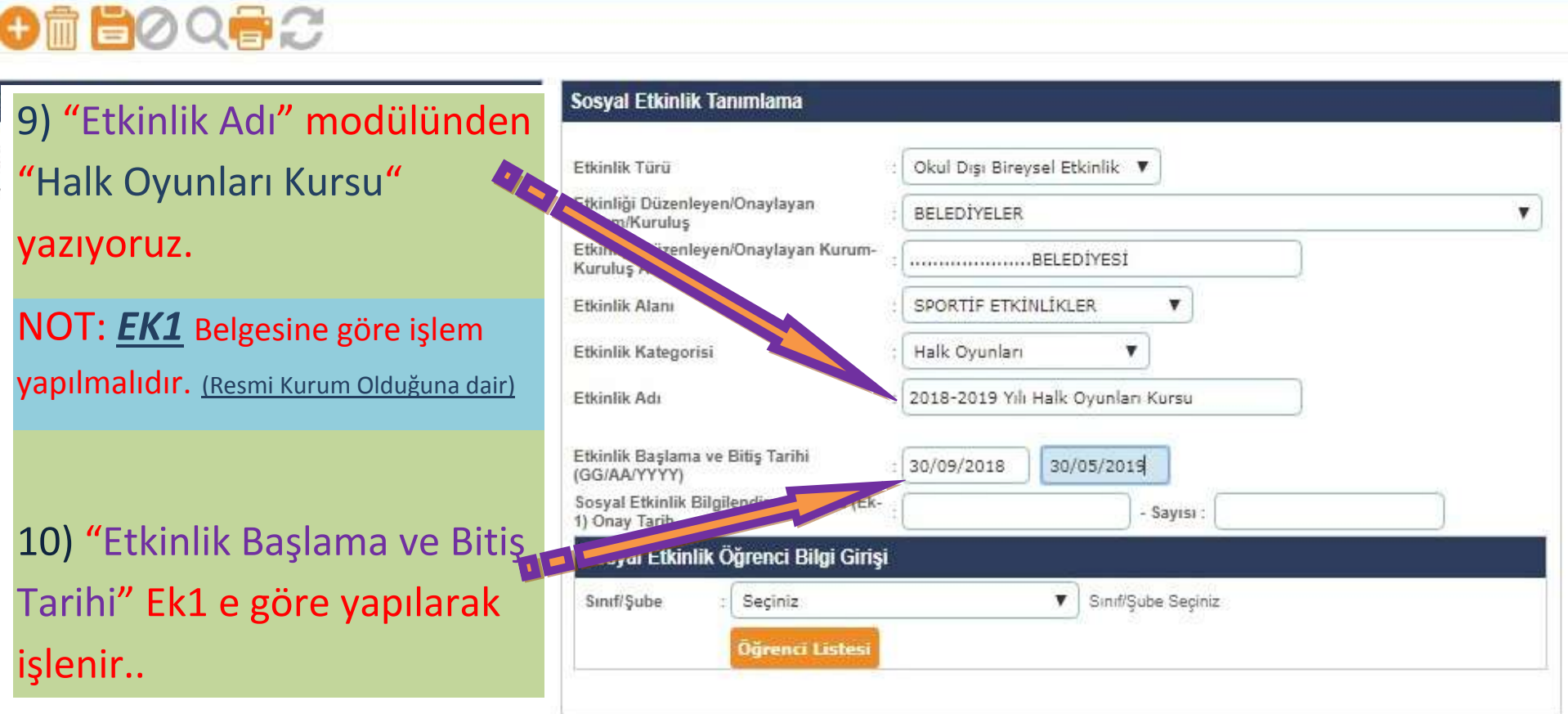

NOT: "Sosyal Etkinlik Kuru Başkanı" **ONAY**'ı olmadan –Sınıf Rehber Öğretmeni giriş *yapamaz*

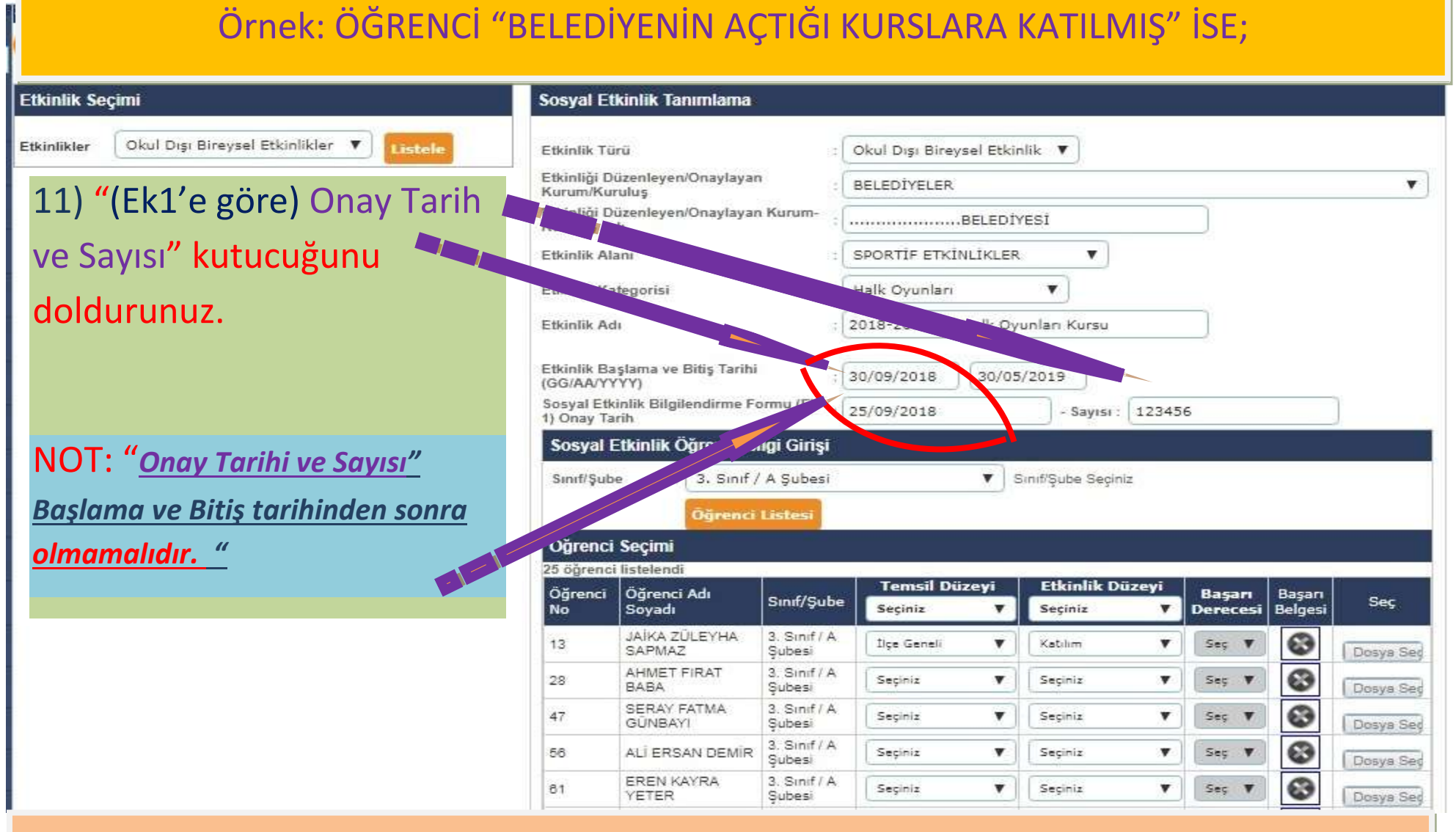

NOT: "Sosyal Etkinlik Kuru Başkanı" **ONAY**'ı olmadan –Sınıf Rehber Öğretmeni giriş *yapamaz*

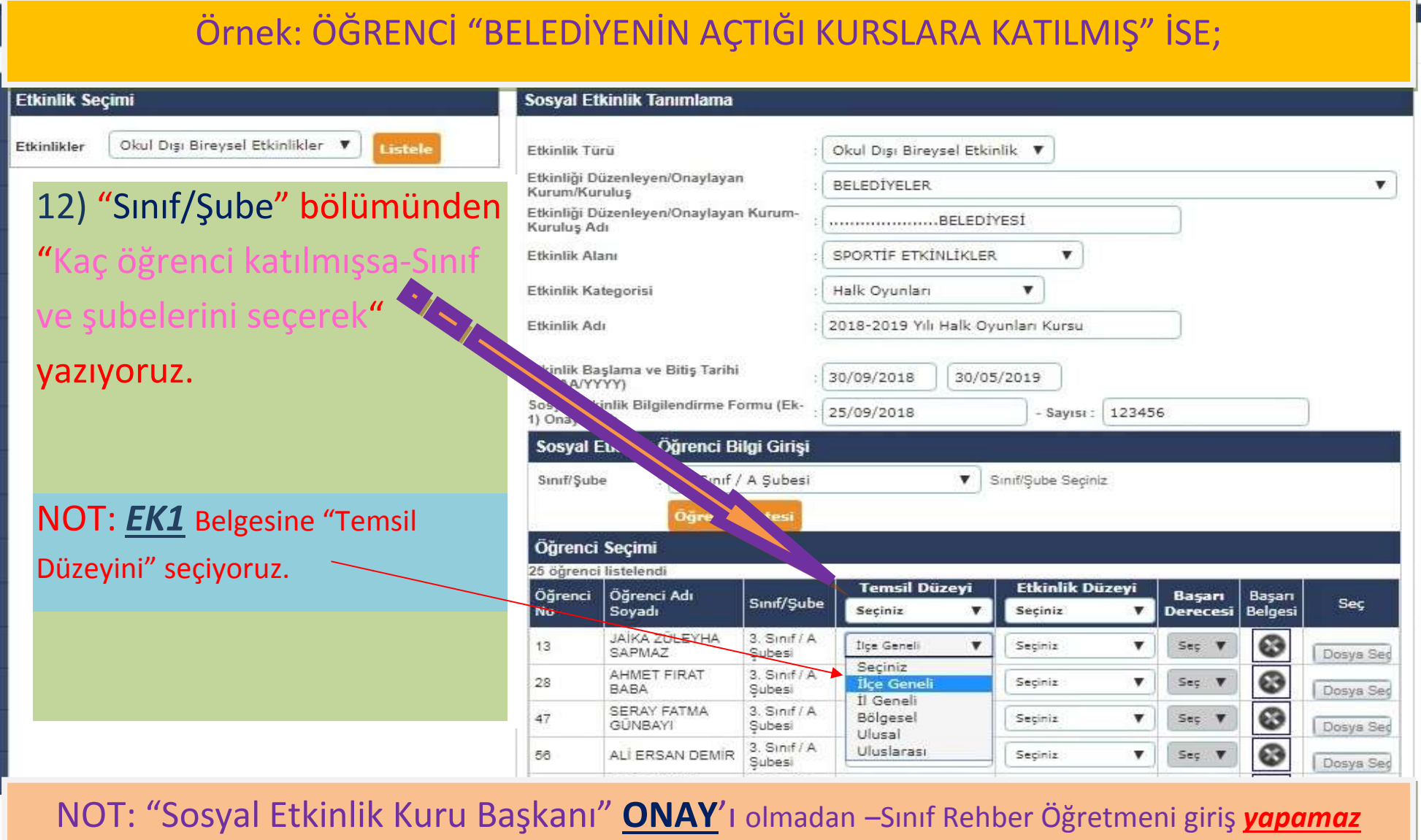

# Örnek: ÖĞRENCİ "BELEDİYENİN AÇTIĞI KURSLARA KATILMIŞ" İSE;

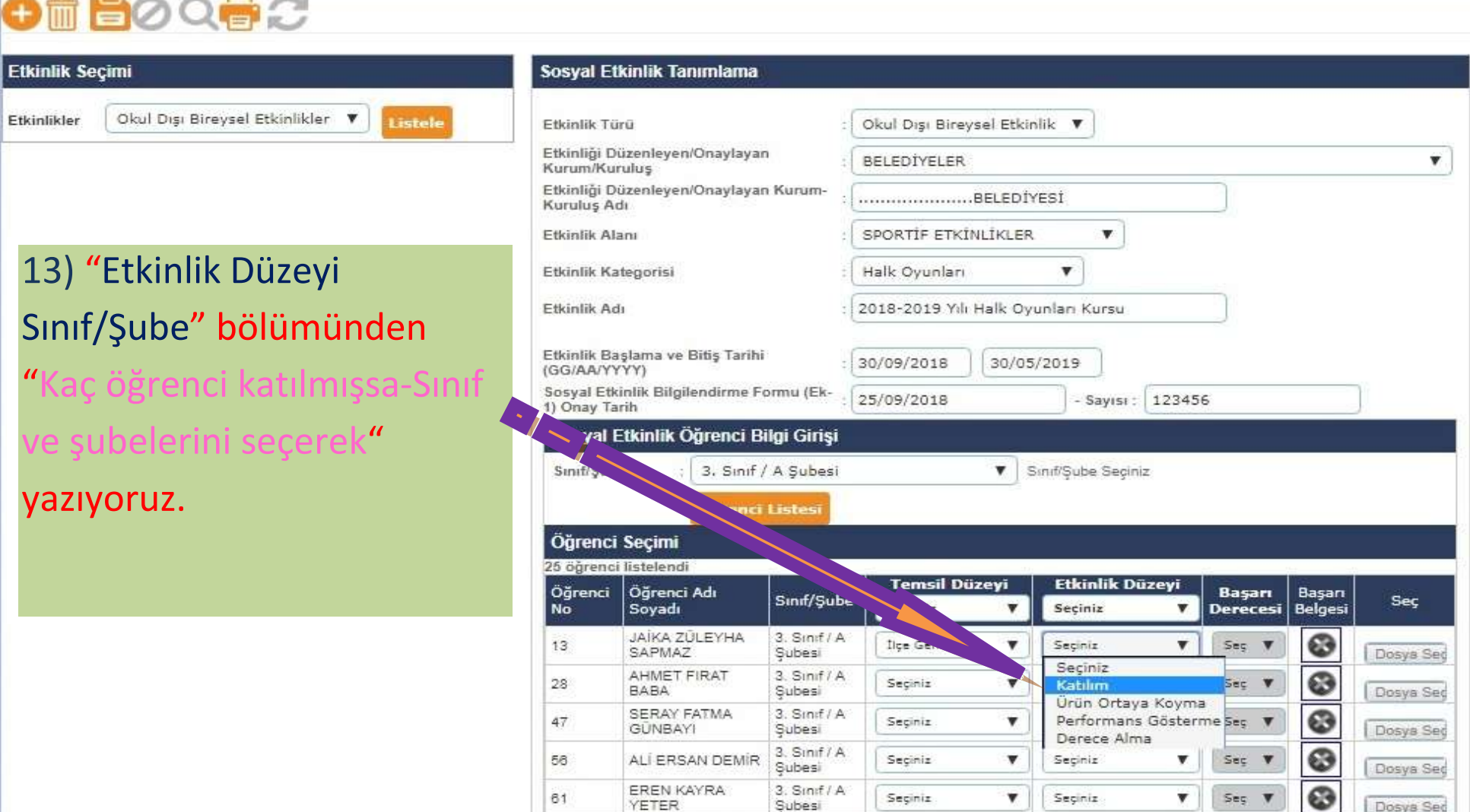

# Örnek: ÖĞRENCİ "BELEDİYENİN YARIŞMALARINDA DERECE ALMIŞ" İSE;

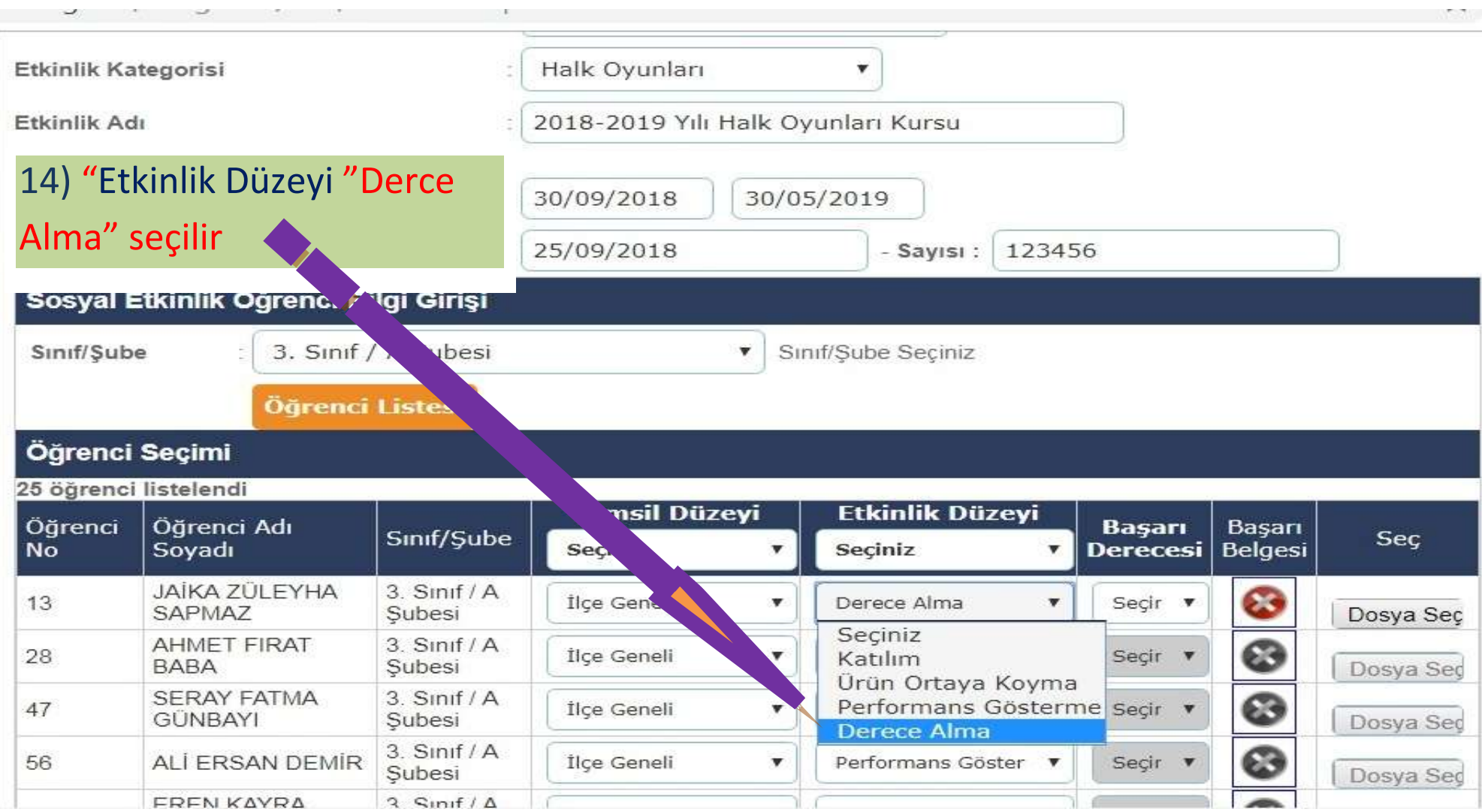

### Örnek: ÖĞRENCİ "BELEDİYENİN YARIŞMALARINDA DERECE ALMIŞ" İSE; **Etkinlik Adl 2018-2019 YIII Haik Ovunlari Kursu** Etkinlik Baslama ve Bitis Tarihi 30/09/2018 30/05/2019 (GG/AA/YYYY) 15) "Başarı Derecesi 5/09/2018 - Sayısı : 123456 "bölümünden "Birincilik"  $\mathbf{F}$ **Seciniz** seçilir**Birincilik** İkincilik Ücüncülük Dördüncülük Öğrenci Seçimi A Millilik 25 öğrenci listelendi **B** Millilik **Temsil Düzeyi Etkinlik Düzeyi** C Millilik Öğrenci Öğrenci Adı ları Sinif/Sube Sec Mansivon lesi **No** Sovadı Seciniz ۰ Seciniz Fair Play **JAÍKA ZÜLEYHA**  $3.$  Sinif  $/A$ İlçe Geneli Derece Alma Secir v 13  $\boldsymbol{\mathrm{v}}$ v SAPMA7 Subesi Dosya Sec  $3.$  Sinif  $/ A$ **AHMET FIRAT** Seçir v ස 28 İlçe Geneli Performans Göster ▼  $\pmb{\nabla}$ **BABA** Subesi Dosya Seç **SERAY FATMA** 3. Sinif / A ශ 47 İlce Geneli ۷ Performans Göster **v** Secir **GÜNBAYI** Subesi Dosya Sed  $3.$  Sinif  $/ A$ 56 ALİ ERSAN DEMİR İlce Geneli ۳ Performans Göster v Seçir Subesi Dosya Sed

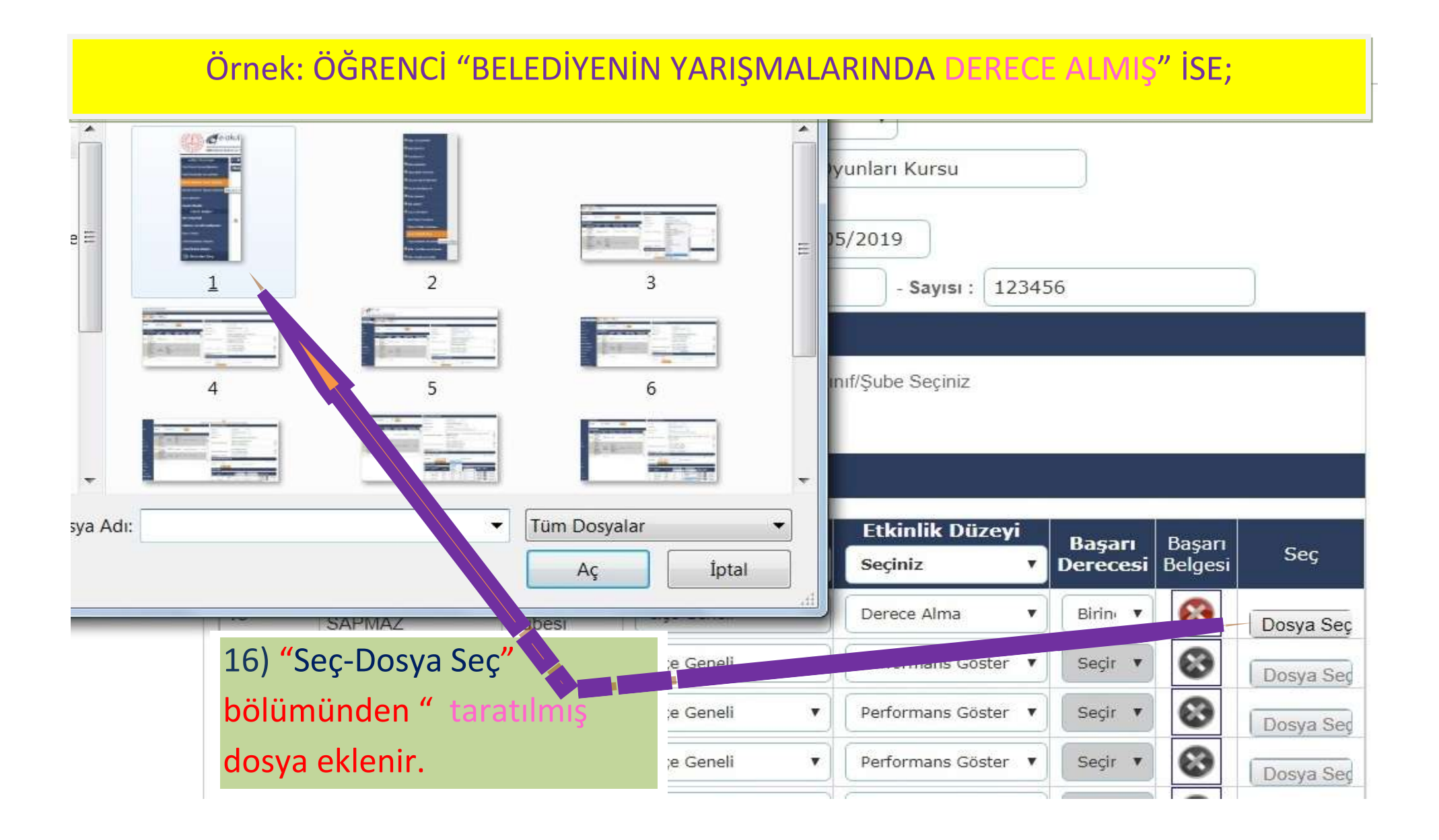

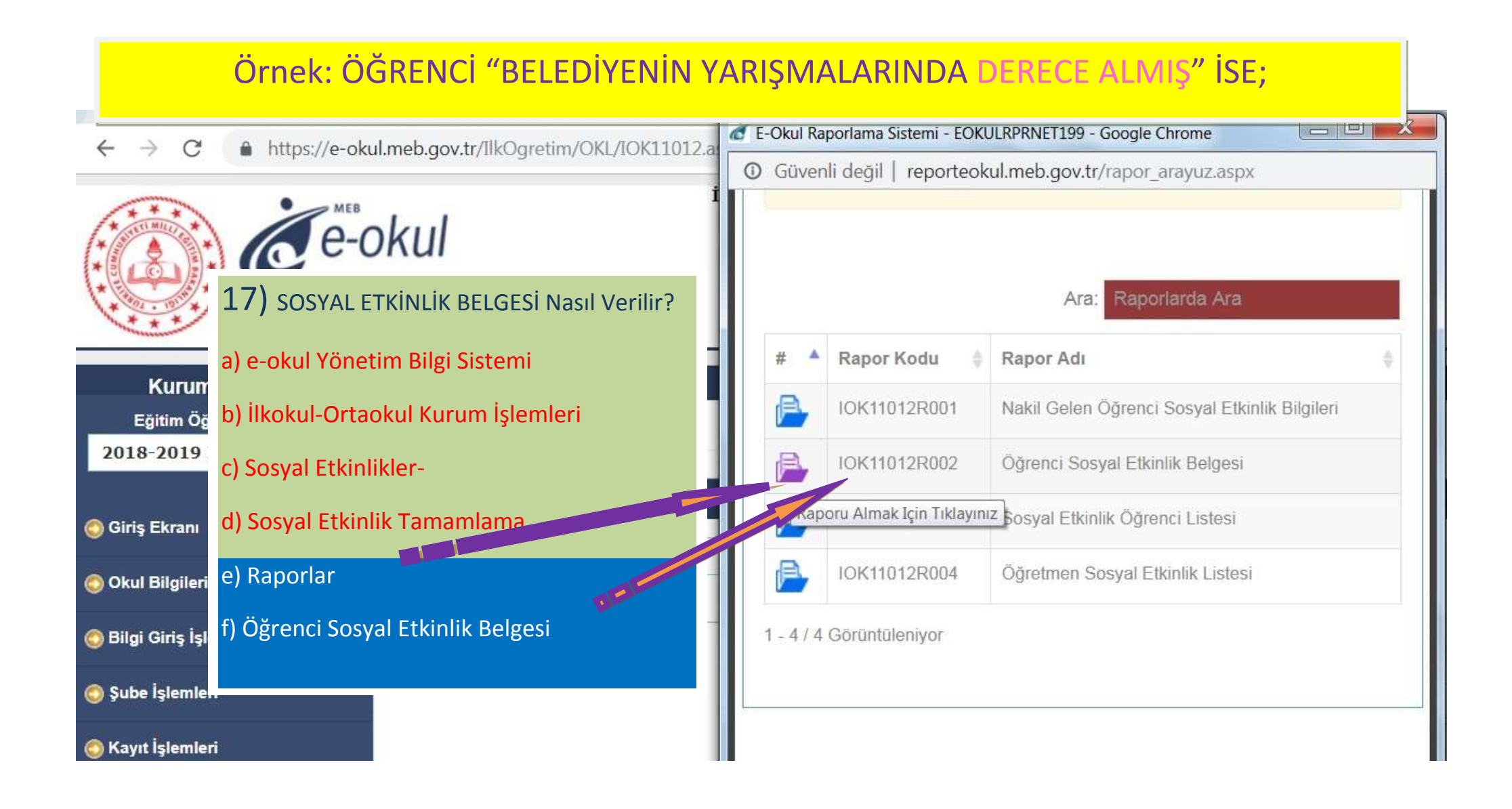

### Örnek: ÖĞRENCİ "BELEDİYENİN YARIŞMALARINDA DERECE ALMIŞ" İSE;

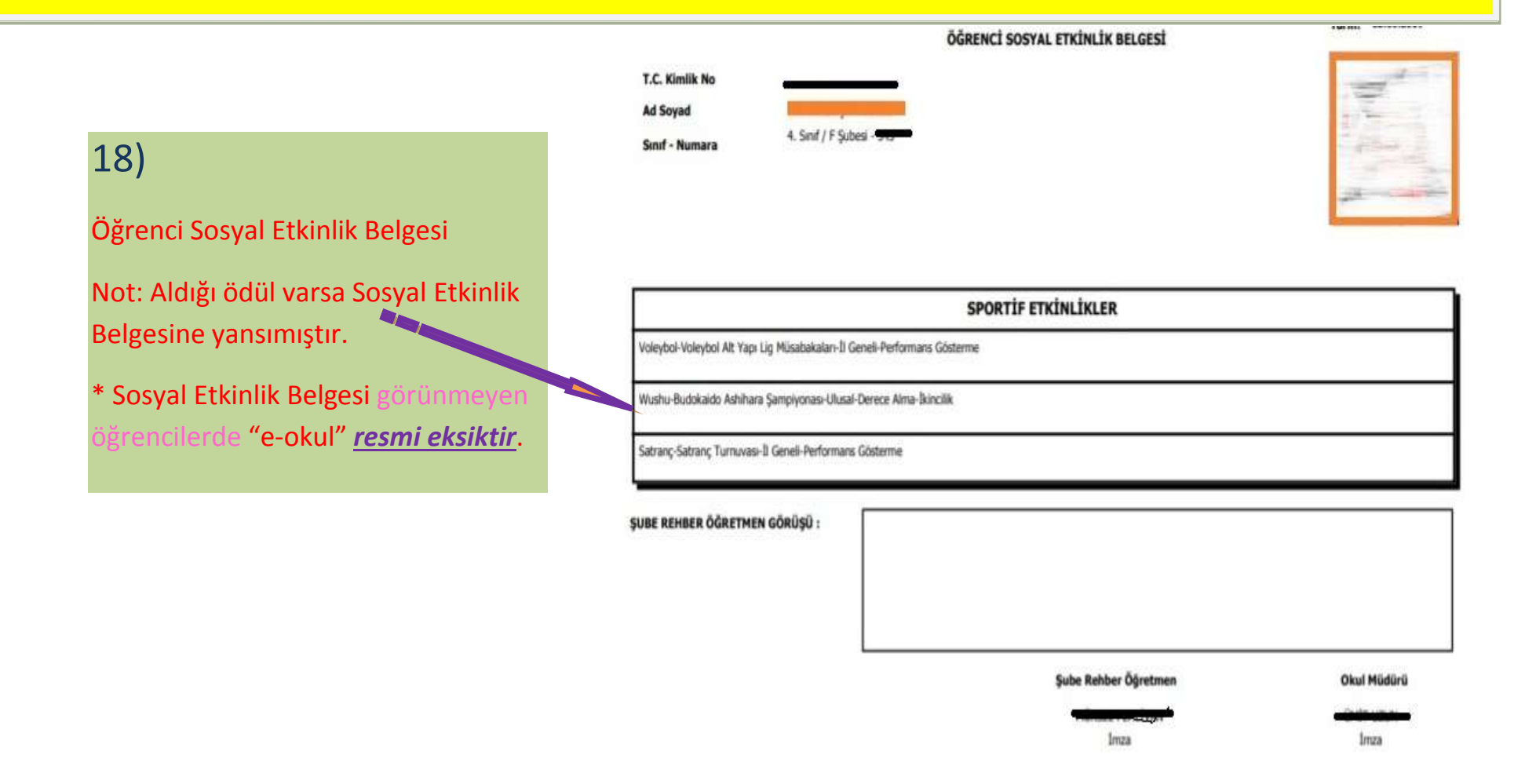